# Package 'globe'

May 12, 2017

<span id="page-0-0"></span>Type Package

Title Plot 2D and 3D Views of the Earth, Including Major Coastline

Version 1.2-0

Date 2016-05-12

Maintainer Adrian Baddeley <adrian.baddeley@curtin.edu.au>

**Depends**  $R$  ( $>= 2.10$ ), graphics, stats

Description Basic functions for plotting 2D and 3D views of a sphere, by default the Earth with its major coastline, and additional lines and points.

License GPL  $(>= 2.0)$ 

LazyData yes

ByteCompile yes

NeedsCompilation no

Author Adrian Baddeley [aut, cre], Thomas Lawrence [aut], Ege Rubak [aut]

Repository CRAN

Date/Publication 2017-05-12 05:38:48 UTC

### R topics documented:

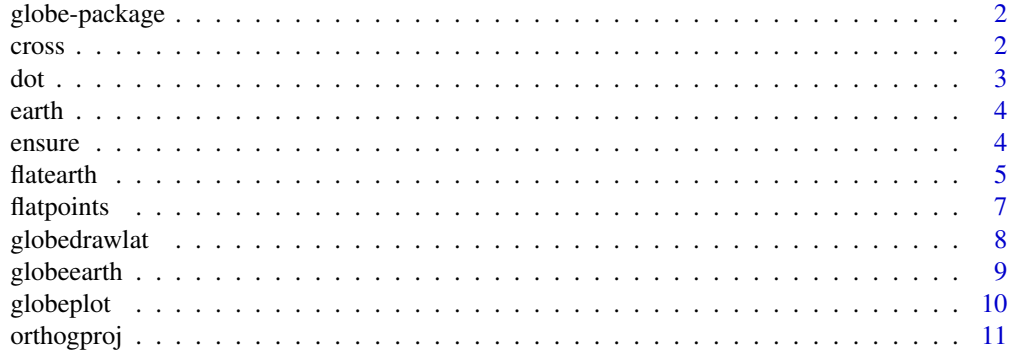

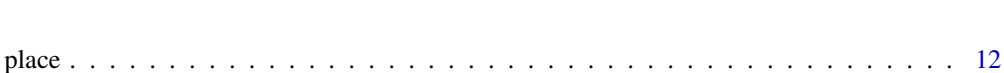

## runifsphere . . . . . . . . . . . . . . . . . . . . . . . . . . . . . . . . . . . . . . . . . [13](#page-12-0) spatialpos . . . . . . . . . . . . . . . . . . . . . . . . . . . . . . . . . . . . . . . . . . [14](#page-13-0) **Index** [15](#page-14-0)

globe-package *Simple 2D and 3D plots of Spheres including Earth*

#### Description

A simple package to plot 2D and 3D views of a sphere. Options include drawing Earth with its major coastline, plotting the lines of longitude and latitude, and plotting points and curves at any locations on the sphere.

#### Details

This package provides very basic tools for plotting lines and points on a sphere. It does not require installation of any other libraries.

The major functions are [globeearth](#page-8-1) to plot a 3D view of a sphere (by default the Earth with its major coastline) and [flatearth](#page-4-1) to plot a 2D projection of the sphere.

Additional tools include [globelines](#page-9-1) and [globepoints](#page-9-1) to draw lines and points on the sphere.

#### Author(s)

Adrian Baddeley and Tom Lawrence

#### Examples

```
globeearth(eye=place("nedlands"), top=place("northpole"))
flatearth(projection="atlas")
flatearth(projection="cylindrical")
```
<span id="page-1-1"></span>

cross *Cross Product*

#### Description

Computes the cross-product of two vectors in 3D.

#### Usage

cross(a, b)

#### Arguments

a,b Numeric vectors of length 3.

<span id="page-1-0"></span>

### <span id="page-2-0"></span>Details

Computes the cross product of the two vectors.

#### Value

A vector of length 3 representing the cross product. If the input vectors have length greater than 3, only the first 3 elements will be used in this calculation.

#### Author(s)

Adrian Baddeley and Tom Lawrence

#### See Also

[dot](#page-2-1)

#### Examples

 $a \leftarrow c(1, 0, 0)$  $b \leftarrow c(0,1,0)$ cross(a, b)

<span id="page-2-1"></span>dot *Dot Product*

#### Description

Computes the dot product of two vectors.

#### Usage

dot(a, b)

#### Arguments

a,b Two vectors of equal length.

#### Details

Vectors can be of any length provided they are equal.

#### Value

A vector of length 1.

#### Author(s)

Adrian Baddeley and Tom Lawrence

4 ensure

#### See Also

[cross](#page-1-1)

#### Examples

 $dot(c(2,1),c(-3,4))$ 

earth *Major Coastline of Earth*

#### Description

Coordinates of the coastline of continents and major islands on Earth.

#### Usage

data("earth")

#### Format

A list with two components: coords is a two-column matrix containing (longitude, latitude) coordinates of the coastline, in degrees; runlen is an integer vector giving the number of vertices for each connected polygon in the coastline.

#### Source

The maps package.

#### Examples

data(earth) globeearth(earth\$coords, earth\$runlen)

ensure *Checking and converting coordinates*

#### Description

This is used as a checking mechanism for other functions to ensure data is given in the appropriate format, and if it is not, converting to the appropriate format where possible.

#### Usage

ensure3d(x, single = FALSE) ensurelonlat(x)

<span id="page-3-0"></span>

#### <span id="page-4-0"></span>flatearth 5

#### Arguments

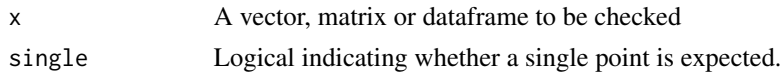

#### Details

*ensure3d* checks to ensure that the given data are one or more sets of 3D Cartesian coordinates, and converts them to numeric vectors if they are not already. If longitudes and latitudes are given as input into *ensure3d*, they will be converted to 3D Cartesian coordinates, on the unit sphere. *ensurelonlat* checks to ensure that the given data are one or more pairs of longitude and latitude and converts the data to a pair of lists if they are not already. Vectors and single rows/columns of matrices can be used as input for both functions; multiple rows/colums of matrices and pairs of lists can also be used as input for *ensurelonlat*.

#### Value

*ensure3d* A numeric vector or matrix *ensurelonlat*

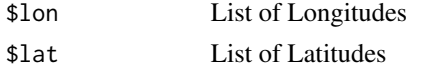

#### Author(s)

Adrian Baddeley, Ege Rubak and Tom Lawrence

#### See Also

[spatialpos](#page-13-1)

#### Examples

```
ensure3d(c(1,4,2))
ensure3d(matrix(1:3, ncol = 3))
ensure3d(data.frame(x = 1:2, y = 3:4, z = 5:6), single = FALSE)
ensure3d(data.frame(lon = c(\theta, 18\theta), lat = c(-45, 45)), single = FALSE)
ensurelonlat(c(145, -90))
```

```
flatearth Plot the Earth as a 2D Projection
```
#### Description

Plots the Earth as specified 2D projection, with a map of the major coastline.

#### Usage

```
flatearth(projection = c("atlas", "cylindrical"), gdata, runlen, asp = NULL,
          ..., do.plot=TRUE)
```
#### <span id="page-5-0"></span>Arguments

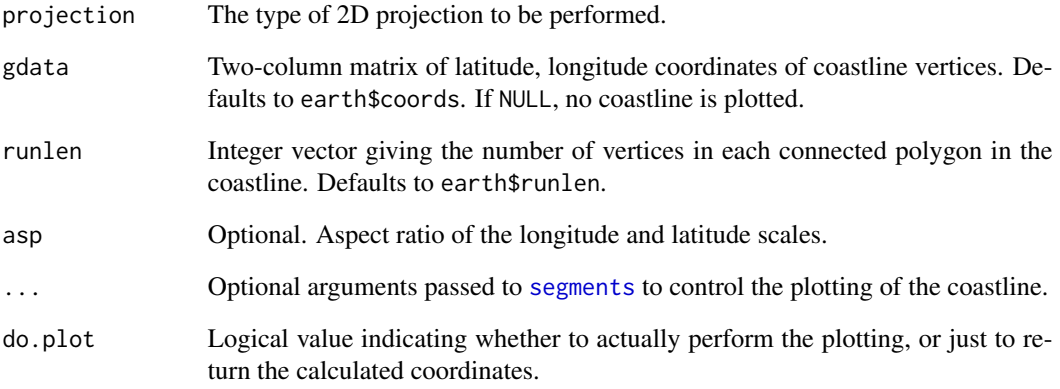

#### Details

In the atlas projection, the continents are plotted in longitude, latitude coordinates without any correction.

In the cylindrical projection, the latitude is transformed so that equal areas on the sphere are transformed onto equal areas on the plot.

#### Value

(Invisibly) a 4-column matrix containing the projected  $(x, y)$  coordinates of the segments of the coastline.

#### Author(s)

Adrian Baddeley and Tom Lawrence

#### See Also

[globeearth](#page-8-1).

Use [flatpoints](#page-6-1) to plot points on the image.

```
flatearth("atlas")
flatearth("cylindrical")
```
<span id="page-6-1"></span><span id="page-6-0"></span>

#### Description

Plots points on a 2D projection of the Earth created using [flatearth](#page-4-1), taking into account the projection used.

#### Usage

```
flatpoints(loc, projection = c("atlas", "cylindrical"), ..., do.plot)
```
#### Arguments

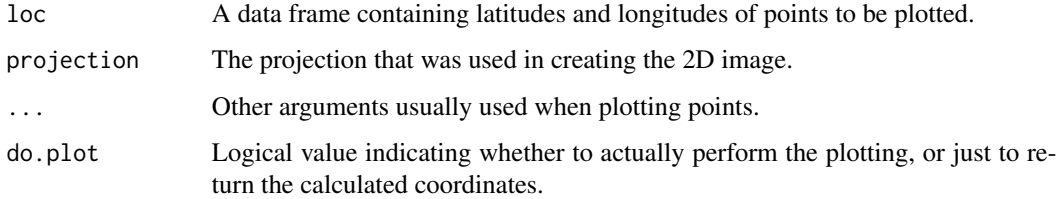

### Details

If the value of projection used in this function is not the one used to create the image, then the points will not be plotted.

#### Value

(Invisibly) a list $(x, y)$  giving the plotted positions of the points.

#### Author(s)

Adrian Baddeley and Tom Lawrence

#### See Also

#### [flatearth](#page-4-1)

```
flatearth("atlas")
flatpoints(place("nedlands"))
```
#### <span id="page-7-2"></span>Description

These functions respectively draw lines of latitude and longitude on an image of the Earth create using [globeearth](#page-8-1).

#### Usage

```
globedrawlat(lat, eye, top, ...)
globedrawlong(lon, eye, top, ...)
```
#### Arguments

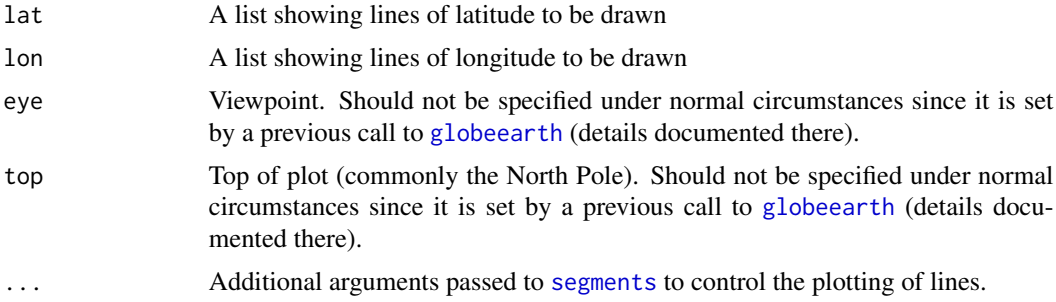

#### Value

Lines of latitude/longitude are plotted on the existing image.

#### Author(s)

Adrian Baddeley and Tom Lawrence

#### See Also

#### [globeearth](#page-8-1).

Use [globepoints](#page-9-1) to add points to this plot, [globelines](#page-9-1) to add lines to this plot, and [globearrows](#page-9-1) to add arrows to this plot.

```
globeearth()
globeearth(eye=place("madrid"))
globedrawlat(lat=seq(-90, 90, 15))
globedrawlong(lon=seq(-180,180,30))
```
<span id="page-8-1"></span><span id="page-8-0"></span>

#### Description

Plots the Earth as a 3D sphere, seen from a specified viewpoint, with a map of the major coastline (by default).

#### Usage

globeearth(gdata, runlen, eye, top, ..., do.plot=TRUE)

#### Arguments

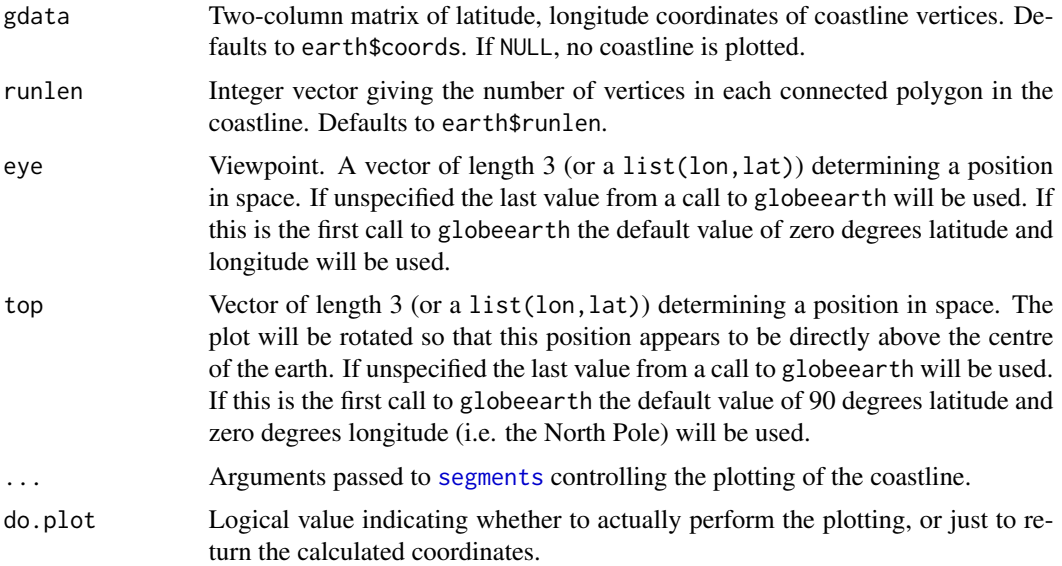

#### Details

The globe is drawn as it would be seen by a viewer at position eye, with the location top at the top of the plot. Only those parts of the coastline that are visible from eye (on the side of the globe facing eye) will be plotted.

#### Value

(Invisibly) a 4-column matrix containing the projected  $(x, y)$  coordinates of the segments of the coastline.

#### Author(s)

Adrian Baddeley and Tom Lawrence

#### See Also

#### [flatearth](#page-4-1).

Use [globepoints](#page-9-1) to add points to this plot, [globelines](#page-9-1) to add lines to this plot, [globearrows](#page-9-1) to add arrows to this plot, and [globedrawlat](#page-7-1) or [globedrawlong](#page-7-2) to draw latitude and longitude curves.

#### Examples

```
globeearth()
globeearth(eye=place("madrid"))
```
#### globeplot *Plot points, lines and arrows on a globe*

#### <span id="page-9-1"></span>Description

Plot points, lines and arrows on an plot of the Earth created by [globeearth](#page-8-1)

#### Usage

globepoints(loc, eye, top, ..., do.plot=TRUE) globelines(loc, eye, top, ..., do.plot=TRUE) globearrows(loc, eye, top, len=0.3, ..., do.plot=TRUE)

#### Arguments

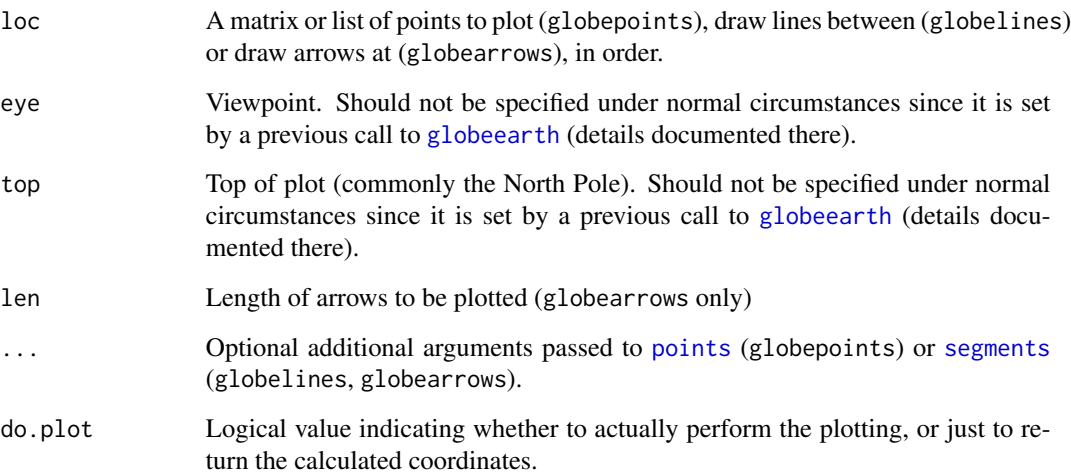

<span id="page-9-0"></span>

#### <span id="page-10-0"></span>orthogproj 11

#### Details

[globeearth](#page-8-1) needs to be invoked first before any of these functions can be used. The values of eye and top in [globeearth](#page-8-1) should be identical to the values used in these functions to get meaningful results.

globepoints plots points at the specified locations on the globe.

globelines draws line between the specified locations in the order that they are written, but not between the first and last points e.g. if we list three different points A, B, C in *loc*, then lines will be drawn from A to B, and from B to C, but not C to A.

globearrows plots lines at the specified locations, that extend away from the centre of the globe and are of the specified length.

#### Value

The return value is invisible. For globepoints, the return value is a list( $x, y$ ) giving the plotted coordinates of the points. For globelines and globearrows, the return value is a 4-column matrix giving the plotted coordinates of the lines or arrows as plotted by [segments](#page-0-0).

#### See Also

[globeearth](#page-8-1).

Use [globedrawlat](#page-7-1) or [globedrawlong](#page-7-2) to draw latitude and longitude curves.

#### Examples

```
ex1 <- matrix(nrow=3, ncol=2)
ex1[1,1] < -80ex1[1,2] < -45ex1[2,1] < -60ex1[2,2] < -45ex1[3,1] < -50ex1[3,2] < -50globeearth(eye=place("newyorkcity"))
globepoints(loc=ex1)
globelines(loc=ex1)
globearrows(loc=ex1)
```
orthogproj *Orthogonal Projection*

#### Description

Project points from the unit sphere onto a plane orthogonal to the viewing direction.

#### Usage

orthogproj(eye, top, loc)

#### <span id="page-11-0"></span>Arguments

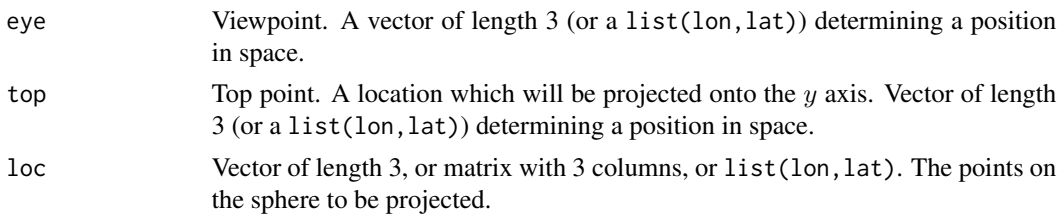

#### Details

This function is used to obtain orthogonal projections of points on the sphere, for use in plotting 3D views of the sphere.

Each point of loc is expressed in an orthonormal coordinate system determined by the arguments eye and top. The coordinate system is such that the third  $(z)$  axis passes through the eye of the viewer and the centre of the sphere.

#### Value

A vector (or matrix) giving the transformed coordinates of each point, with the first two coordinates giving the orthogonal projection.

#### Author(s)

Adrian Baddeley and Tom Lawrence

#### See Also

[globeearth](#page-8-1)

#### Examples

orthogproj(place("newyorkcity"), place("northpole"), c(1,0,0))

place *Locations of Some Places on Earth*

#### Description

This function gives the locations of selected places on Earth.

#### Usage

```
place(placename)
```
#### Arguments

placename Character string giving the name of a place.

#### <span id="page-12-0"></span>runifsphere 13

#### Details

aarhus and aalborg are cities in Denmark; madrid is the capital of Spain; perth is the capital of Western Australia; curtin is the location of Curtin University, Western Australia; titanic is the location of the wreck of the *Titanic*; casey and mawson are bases in the Australian Antarctic Territory; newyorkcity, pyongyang, everest, kilimanjaro, northpole and southpole are self explanatory.

#### Value

A list(lon,lat) giving the longitude and latitude in degrees.

#### Source

General knowledge.

#### Examples

place("aarhus")

runifsphere *Random Points on a Sphere*

#### Description

These functions generate random points on a sphere using different rules.

#### Usage

```
runifsphere(n)
runifsphere.wrong(n)
```
#### Arguments

n The number of points to be simulated.

#### Details

runifsphere generates uniformly-distributed random points on the sphere.

runifsphere.wrong generates random points which are uniformly distributed in (longitude, latitude) coordinates. These are not uniformly distributed on the sphere.

#### Value

A data frame containing two columns of coordinates: the first column for longitude, the second column for latitude.

#### Author(s)

Adrian Baddeley and Tom Lawrence

#### Examples

```
runifsphere(10)
runifsphere.wrong(10)
```
<span id="page-13-1"></span>spatialpos *Convert Geographical to Cartesian Coordinates*

#### Description

Converts latitudes and longitudes on the sphere into 3D Cartesian coordinates.

#### Usage

spatialpos(lon, lat)

#### Arguments

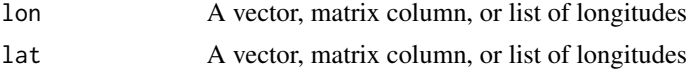

#### Details

The longitudes and latitudes can be input as a single entity (i.e. a 2 column matrix, or pair of lists) rather than as separate entities.

#### Value

A matrix with one row per set of Cartesian coordinates

#### Author(s)

Adrian Baddeley and Tom Lawrence

#### See Also

*ensure3d* ensures that the given data is a vector 3D coordinates, and where possible converts the data if they are not in this format. *ensurelonlat* ensures that the given data are a pair of lists, one list of for longitude, one for latitude, and where possible converts the data if they are not in this format.

```
spatialpos(30, 60)
spatialpos(place("nedlands"))
```
<span id="page-13-0"></span>

# <span id="page-14-0"></span>Index

```
∗Topic datasets
    earth, 4
    place, 12
∗Topic spatial
    cross, 2
    ensure, 4
    flatearth, 5
    flatpoints, 7
    globe-package, 2
    globedrawlat, 8
    globeearth, 9
    globeplot, 10
    orthogproj, 11
    runifsphere, 13
    spatialpos, 14
cross, 2, 4
dot, 3, 3
earth, 4
ensure, 4
ensure3d (ensure), 4
ensurelonlat (ensure), 4
flatearth, 2, 5, 7, 10
flatpoints, 6, 7
globe (globe-package), 2
globe-package, 2
globearrows, 8, 10
globearrows (globeplot), 10
globedrawlat, 8, 10, 11
globedrawlong, 10, 11
globedrawlong (globedrawlat), 8
globeearth, 2, 6, 8, 9, 10–12
globelines, 2, 8, 10
globelines (globeplot), 10
globeplot, 10
globepoints, 2, 8, 10
globepoints (globeplot), 10
```
orthogproj, [11](#page-10-0)

place, [12](#page-11-0) points, *[10](#page-9-0)*

runifsphere, [13](#page-12-0)

segments, *[6](#page-5-0)*, *[8](#page-7-0)[–11](#page-10-0)* spatialpos, *[5](#page-4-0)*, [14](#page-13-0)